## [The Mathematics Enthusiast](https://scholarworks.umt.edu/tme)

[Volume 9](https://scholarworks.umt.edu/tme/vol9) [Number 3](https://scholarworks.umt.edu/tme/vol9/iss3) Number 3

[Article 11](https://scholarworks.umt.edu/tme/vol9/iss3/11) 

7-2012

# Evaluating Mersenne Primes Using a Single Quadrant Expanding Square

Cory P. Daignault

Douglas Sprague

Joe L. Mott

Follow this and additional works at: [https://scholarworks.umt.edu/tme](https://scholarworks.umt.edu/tme?utm_source=scholarworks.umt.edu%2Ftme%2Fvol9%2Fiss3%2F11&utm_medium=PDF&utm_campaign=PDFCoverPages) 

**Part of the [Mathematics Commons](http://network.bepress.com/hgg/discipline/174?utm_source=scholarworks.umt.edu%2Ftme%2Fvol9%2Fiss3%2F11&utm_medium=PDF&utm_campaign=PDFCoverPages)** [Let us know how access to this document benefits you.](https://goo.gl/forms/s2rGfXOLzz71qgsB2) 

#### Recommended Citation

Daignault, Cory P.; Sprague, Douglas; and Mott, Joe L. (2012) "Evaluating Mersenne Primes Using a Single Quadrant Expanding Square," The Mathematics Enthusiast: Vol. 9 : No. 3 , Article 11. Available at: [https://scholarworks.umt.edu/tme/vol9/iss3/11](https://scholarworks.umt.edu/tme/vol9/iss3/11?utm_source=scholarworks.umt.edu%2Ftme%2Fvol9%2Fiss3%2F11&utm_medium=PDF&utm_campaign=PDFCoverPages) 

This Article is brought to you for free and open access by ScholarWorks at University of Montana. It has been accepted for inclusion in The Mathematics Enthusiast by an authorized editor of ScholarWorks at University of Montana. For more information, please contact [scholarworks@mso.umt.edu.](mailto:scholarworks@mso.umt.edu)

## **Evaluating Mersenne Primes Using a Single Quadrant Expanding Square**

Cory P. Daignault<sup>a</sup>, Douglas Sprague, Joe L. Mott Florida State University, Dept of Mathematics

#### **Abstract**

By forming a table of sequential odd numbers using a single quadrant expanding square pattern it was observed that multiple Mersenne primes fall into the first column. We prove that the Mersenne primes which fall into the first column will be of the form  $p \equiv 3 \mod 4$ , where p is the Mersenne prime exponent. Focusing the search of primes to those which fall into the first column of this square may be a means to increase the speed at which large primes are discovered.

Keywords: Algorithms; Mersenne Primes; Primes

#### **Introduction**

A Mersenne prime is a prime of the form  $2^p-1$ . For example, the first Mersenne primes are 2, 3, 7, 31, and 127 which corresponds to p values of 1, 2, 3, 5, and 7. Currently only 47 Mersenne primes have been discovered.<sup>1</sup> The first attempt to compile the primes was performed in the  $17<sup>th</sup>$  century by the French scholar Marin Mersenne. The search for these primes intensified with the advent of digital computing. As with all primes, as the numbers become larger, the primes become increasingly more remote, making an exhaustive search labor intensive. The aim of this paper is to explore a potential means to limit the set of the eligible numbers to those most likely to be a Mersenne Prime. To this end, sequential odd numbers are arranged in the expanding square pattern described below.

#### **Single Quadrant Expanding Square Pattern**

This is defined as expansion of a square limited to one quadrant (Figure 1).

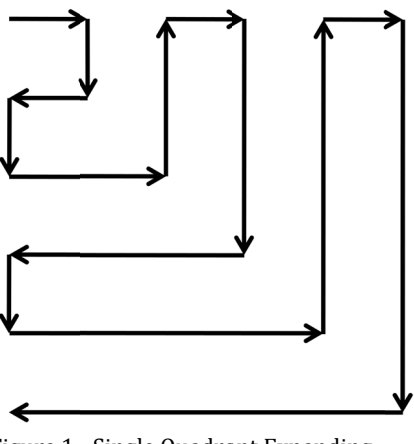

Figure 1 - Single Quadrant Expanding Square

a cpdaignault@gmail.com

The Mathematics Enthusiast, ISSN 1551-3440, Vol. 9, no.3, 465-470 2012©Authors & Dept of Mathematical Sciences-The University of Montana With odd numbers placed along the lines of expansion a limitless grid of numbers is formed. This will be referred to as an Odd Number Single Quadrant Expanding Square, ONSQES, and is demonstrated in Figure 2 (Mersenne primes are bold). The numbers in the first column will be referred to as First Column Odd Number Single Quadrant Expanding Square Integers, FCONSQESI.

| 1              | 3   | 17  | 19  | 49  | 51  | 97  | 99  |
|----------------|-----|-----|-----|-----|-----|-----|-----|
| $\overline{7}$ | 5   | 15  | 21  | 47  | 53  | 95  | 101 |
| 9              | 11  | 13  | 23  | 45  | 55  | 93  | 103 |
| 31             | 29  | 27  | 25  | 43  | 57  | 91  | 105 |
| 33             | 35  | 37  | 39  | 41  | 59  | 89  | 107 |
| 71             | 69  | 67  | 65  | 63  | 61  | 87  | 109 |
| 73             | 75  | 77  | 79  | 81  | 83  | 85  | 111 |
| 127            | 125 | 123 | 121 | 119 | 117 | 115 | 113 |

Figure  $2 - 8 \times 8$  Odd Number Single Quadrant Expanding Square (ONSQES)

Theorem: *Mersenne primes which occur in the first column of the ONSQES will be of the form p* 3mod4*, where p is the Mersenne Prime exponent.*

Proof: Given that the numbers of interest in the first column of the ONSQES follow the equation:

 $R = 2$  $p-1$ <sup>2</sup>, where *R* is the row number of the ONSQES and  $p$  is the Mersenne prime exponent.

By applying the Theorem of Quadratic Residue and using Legendre symbols this equation becomes  $\left\lfloor \frac{R}{A} \right\rfloor$ *p*  $\left(\right)$  $\bigcup$  $=\frac{2}{3}$  $p-1$ 2 *p* ſ  $\setminus$  $\vert$  :  $\vert$  $\setminus$ J  $\left| \cdot \right|$  So when the statement  $\frac{2}{\pi}$  $p-1$  $\frac{2}{p}$  = -1 is true, the

statement  $p = 3$  mod<sup>4</sup> will also be true. To that end, observe that the expression  $p - 1$ 2 is at all times either even or odd.

If 
$$
\frac{p-1}{2}
$$
 is even, then  $\frac{2^{\frac{p-1}{2}}}{p} = \left(\frac{2}{p}\right)^{\frac{p-1}{2}} = 1$   
\nIf  $\frac{p-1}{2}$  is odd, then  $\frac{2^{\frac{p-1}{2}}}{p} = -1$ .  
\nTherefore,  $p \equiv 3 \mod 4$   
\nYet for the case  $\frac{2^{\frac{p-1}{2}}}{p} = -1$ , the Law of Quadratic Reciprocity states:

$$
\left(\frac{2}{p}\right)^{\frac{p-1}{2}} = \left(\frac{2}{p}\right) = \qquad \qquad \begin{array}{c}\n1 \text{ if } p \equiv \pm 1 \text{ mod } 8 \\
-1 \text{ if } p \equiv \pm 5 \text{ mod } 8\n\end{array}
$$

Thus there now exists  $p \equiv 3 \mod 4$  and  $p \equiv \pm 5 \mod 8$ . This creates two possibilities: Case 1:  $p \equiv 3 \mod 4$  and  $p \equiv -5 \mod 8 \equiv 3 \mod 8$  $p \equiv 3 \mod 4 = p \equiv 3,7 \mod 8$ so  $p \equiv 3 \mod 4$  becomes  $p \equiv 3 \mod 8$ Case 2:  $p \equiv 3 \mod 4$  and  $p \equiv 5 \mod 8 = 5 \mod 8$ This cannot occur because  $p \equiv 3 \mod 4 \equiv 3,7 \mod 8$  and then  $p \neq 5 \mod 8$ Thus to achieve  $\frac{2}{\pi}$  $p-1$  $\frac{2}{p}$  = -1, *p* must be of the form  $p \equiv 3 \text{mod} 4$ 

#### **Remarks**

Fundamentally there are two ways to increase the speed of the search for Mersenne primes. One is through increased speed of assessment of the individual candidates, such as with faster processors or with more efficient verification of the individual candidates. The second is by decreasing the number of candidates to be considered. The theorem described above is meant to address the latter.

Figure 2 lists the p values of the Mersenne primes discovered at the time of writing.<sup>1</sup> In this table the primes which conform to  $p \equiv 3 \mod 4$  are placed in bold. Only 19 of the 47 known primes follow this form. While not capable of capturing all of the Mersenne prime numbers, these primes are significant in that they arise from a much smaller set of integers.

| 2  | 61   | 2281  | 21701  | 859433   | 24036583 |
|----|------|-------|--------|----------|----------|
| 3  | 89   | 3217  | 23209  | 1257787  | 25964951 |
| 5  | 107  | 4253  | 44497  | 1398269  | 30402457 |
| 7  | 127  | 4423  | 86243  | 2976221  | 32582657 |
| 13 | 521  | 9689  | 110503 | 3021377  | 37156667 |
| 17 | 607  | 9941  | 132049 | 6972593  | 42643801 |
| 19 | 1279 | 11213 | 216091 | 13466917 | 43112609 |
| 31 | 2203 | 19937 | 756839 | 20996011 |          |

**Figure 2 ‐ List of the p values for all known Mersenne Prime**

A summary article by Schroeder discusses the distribution of Mersenne primes. <sup>2</sup> When the sequence of Mersenne primes are graphed as  $Log_p p$  the slope is 0.59. The same graphic can be applied to the set of FCONSQESI Mersenne primes which yields a slope of 1.28 (Figure 3). This increased rate of growth is compatible with the smaller number Mersenne primes that fall in the FCONSQESI set.

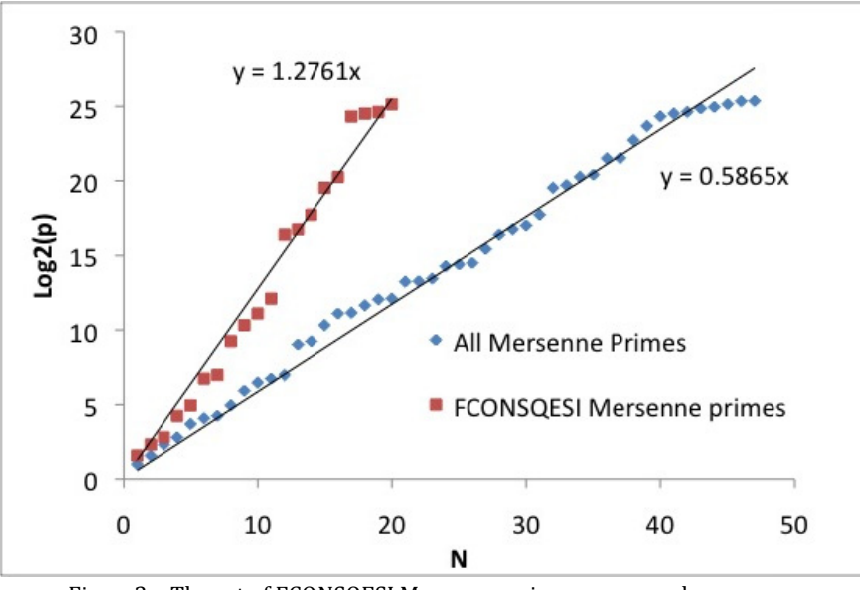

Figure3 - The set of FCONSQESI Mersenne primes compared to that of all Mersenne primes

To consider the discordance of the sizes of the set, consider the number of odd integers less than the FCONSQESI for a given row. From this FCONSQESI set, consider the set conforms to  $R = 2^{\frac{p-1}{2}}$  with integer solutions for p. Figure 4 compares the sizes of these sets. In general  $\{2^{\frac{p-1}{2}}$  FCONSQESI} is many orders of magnitude smaller than {Odd}. A PYTHON code for the FCONSQEI is described in the Appendix. Thus limiting the search for Mersenne primes to those which fall into the first column of the ONSQES may be a means to increase the rate at which very large prime numbers are found.

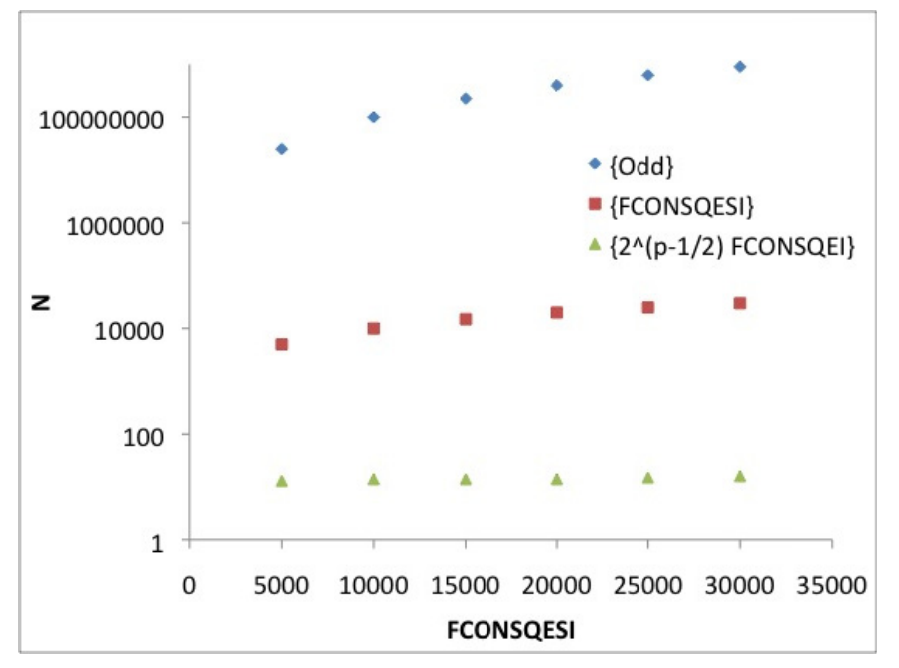

Figure4 - The size of the sets less than the FCONSQESI for a given row.

In conclusion, arranging integers as described by the ONSQES provides a novel method to analyze the distribution of Mersenne primes. Further more the finding that the Mersenne primes which fall in the first column take the form of  $p \equiv 3 \mod 4$  is just one application of this technique to the search for Mersenne primes. While the overall utility of the approach remains to be determined, the future seems promising.

#### **References**

1. http://en.wikipedia.org/wiki/Mersenne\_prime. Accessed May 22,2012.

2. Manfred R. Schroeder. "Where Is the Next Mersenne Prime Hiding?" The Mathematical Intelligencer. VOL. 5, NO. 3. p31-33.

### **Appendix**

PYTHON code for FCONSOESI

#!/usr/bin/python  $\bf 0$  "  $\bf 0$ This PYTHON program provides the numbers necessary to form the sets describe in the above paper. A primality test can be applied to them to verify which are primes. As written below, this program describes rows 4 to 512. A sample printout is: row, Mersenne\_prime, p-value 4 31 5.0 6 71 6.16992500144 8 127 7.0 10 199 7.64385618977 ... """ import math FCONSQESI 2 rows up = 7 #since we will start on row 4, this is for row 2 print "row, Mersenne prime, p value" for row in range( $4,5\overline{1}3,2$ ):#calc even rows 4 to 512 FCONSQESI=FCONSQESI 2 rows up  $+2+((row // 2)*16)-10$  #use integral division above since row always even p value =  $1 + 2$  \* math.log(row) / math.log(2) print row, FCONSQESI, p\_value FCONSQESI two rows above = FCONSQESI exit()

*Daignault, Sprague & Mott*